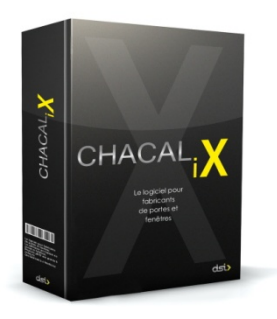

## B4 - Transfert Dossiers

Ce module permet le transfert de dossiers entre différents sites ou depuis les commerciaux vers le siège.

Le but est naturellement d'éviter la re-saisie d'un dossier ! Cela évite les erreurs et le temps perdu.

Chaque site (et/ou revendeur) est identifié par un numéro, afin d'éviter tout problème de numéros identiques de dossiers sur des sites différents.

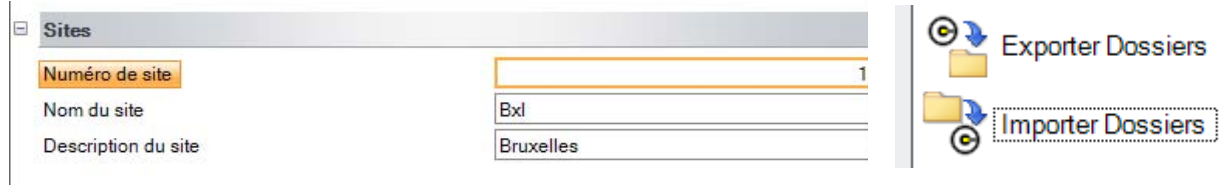

Sur le site exportateur il suffit de sélectionner les dossiers que vous souhaitez exporter.

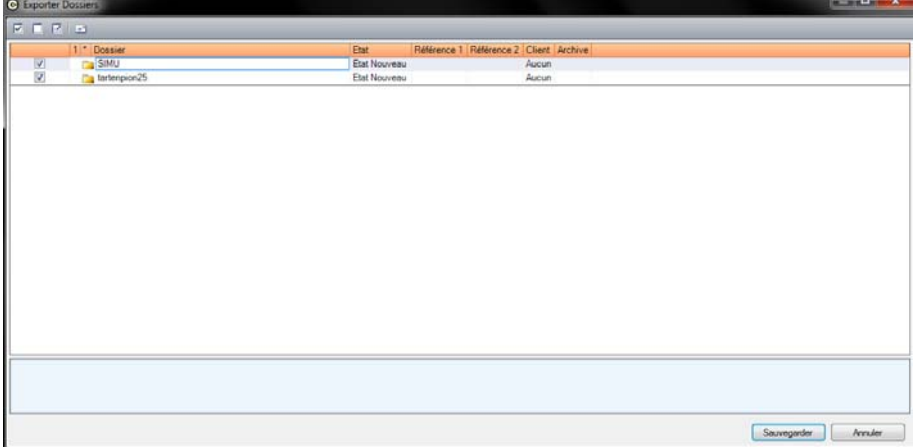

CHACAL iX crée alors un fichier que vous transférez comme bon vous semble, notamment par E-mail.

Sur le site de réception, il vous suffit de copier le fichier, et de lancer l'importation (sélection partielle possible également).

Certaines fonctionnalités permettent d'améliorer la communication entre le site d'origine et le site de réception :

- Il est possible de « nommer » les fichiers de transfert pour tenir compte du 'site' de saisie, des 'initiales' de l'utilisateur, de la date ou de l'heure.
- Après traitement, le fichier résultat peut être transférer vers un chemin partagé (sur le réseau par exemple) ou vers un serveur FTP. Ceci pour éviter les transferts par email ou les manipulations de fichiers.
- Il est possible de sélectionner tous les dossiers « nouveaux » depuis le dernier transfert. Ceci permet d'éviter de devoir cocher l'ensemble des dossiers à transférer.